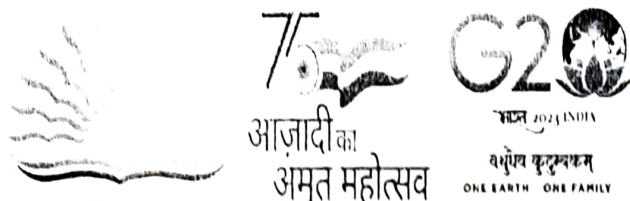

केन्द्रीय विद्यालय संगटन

கேந்திரிய வித்யாலயா நெ.2, தாம்பரம் केंद्रीय विदयालय **न** o 2 Kendriya Vidyalaya No .2, Tambaram<br>शिक्षा संत्रालय के तहत , भारत सरकार Under Ministry of Education, Govt of India वायु सेना स्थल , ताम्बरम Air Force Station, Tambaram चेन्नई/Chennal- 600073

Website: https://no2tambaram.kvs.ac.in, email: 2tambaram@gmail.com, Phone: 044-22292403

Date: 20.04.2023

## FRESH ADMISSION FOR CLASS I Session : 2023-24

## Documents to be submitted / produced during the Admission process

- 1. Print out of the online application submitted by the parent while applying.
- 2. Filled-in School Admission Application form.
- 3. Birth Certificate preferably in English, if it is in other language, affidavit should be submitted in English specifying clearly the name of the child, name of the father, name of the mother for ensuring correct spelling.
- 4. Service Certificate, along with certificate showing the number of transfers during the preceding 7 years duly signed and stamped by the head of office bearing the name, designation and other relevant particulars in block letters & Pay Certificate (if applicable)
- 5. Community Certificate (OBC non creamy layer, SC, ST) on Childs Name
- 6. Differently abled certificate (DA) from the civil surgeon / rehabilitation centre or any other competent authority defined by the Government of India certifying that the child is handicapped.
- 7. Economically Weaker Section (EWS) / Below Poverty Line (BPL) Certificate (if applicable)
- 8. Address Proof (Aadhar Card / Gas Bill / EB Bil)
- 9. Passport Photo 2 Nos (Recent Photo of the child to be affixed in the application for admission)
- 10. Aadhar Copy Xerox -1 No
- 11.Blood Group Certificate
- 12. Single Girl Child (SGC) Affidavit / Certificate duly signed by First Class judicial Magistrate/SDM/Executive Magistrate ( But not below the rank of Tahsildar)
- 13. Self-declaration of distance between residence and school
- 14. Valid E-mail & Mobile Number
- All the original documents along with one set of self-attested photo copies of the same are to be produced during the verification process.

Principal